*Nationally Placing Job Seekers since 1994.*

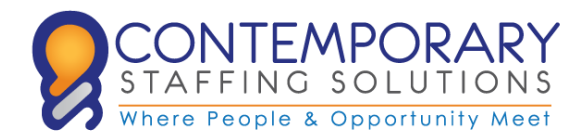

*Accounting & Finance | Call Center & Office | Mortgage Human Resources | Sales & Marketing | Technical*

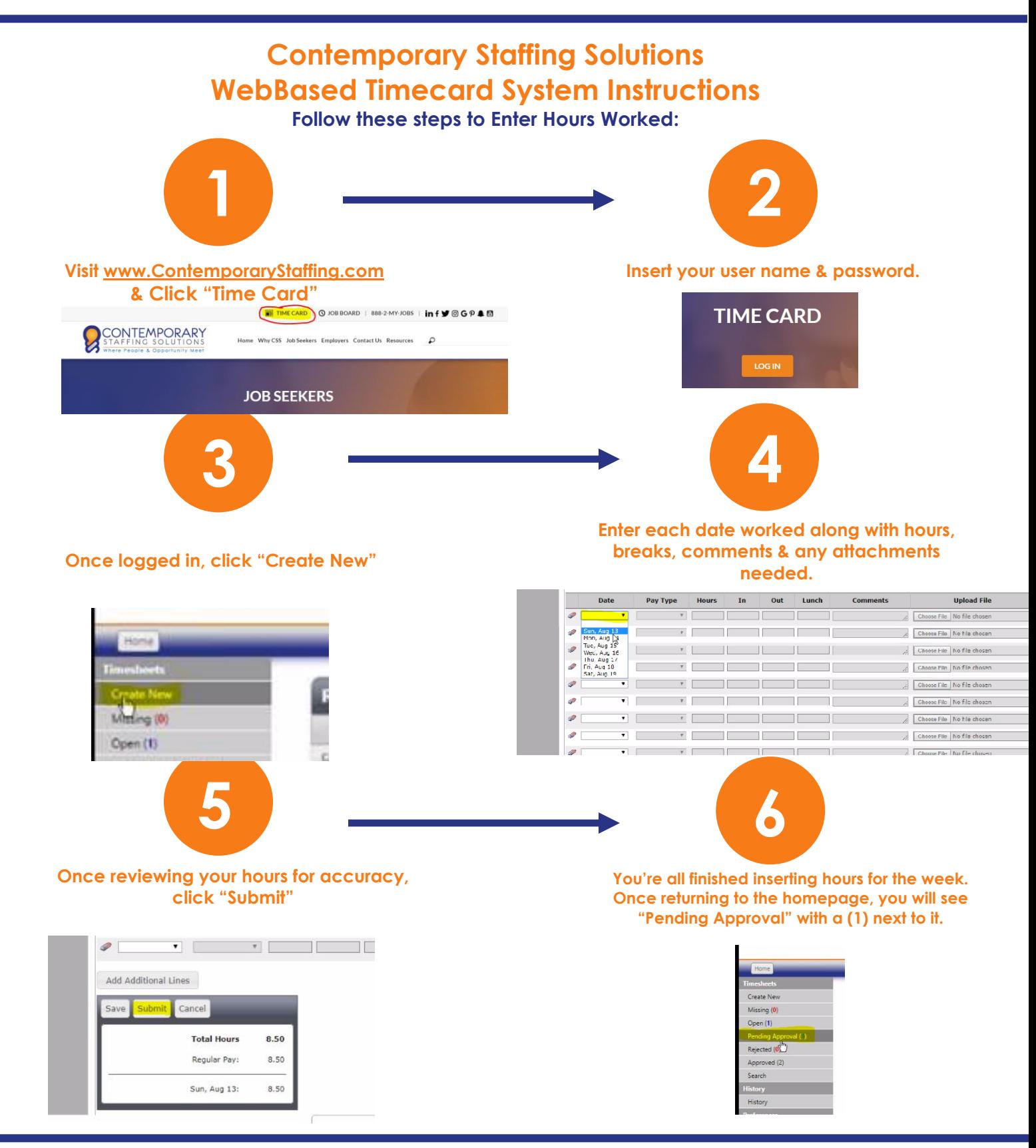

## **All timecards must be INSERTED by Mondays at 8AM.**

**Any hours inserted after the payroll deadline might result in a check processing delay until the following Thursday. Please contact Payroll@ContemporaryStaffing.com with timecard questions, profile changes, or any additional questions. PLEASE NOTE: The first-time inserting hours will need to be done using a DESKTOP. After initial setup hours may be inserted using your mobile device.**